## laaS en los estudios de informática

Proyecto de Innovación

Implantación y puesta a punto de la infraestructura de un cloud computing privado para el despliegue de servicios en la nube

Cofinanciado por:

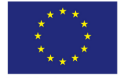

Unión Europea Fondo Social Europeo "El FSE invierte en tu futuro"

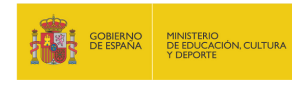

IES Gonzalo Nazareno

Dos Hermanas (Sevilla)

IES Los Albares Cieza (Murcia)

IES La Campiña Arahal (Sevilla)

IES Ingeniero de la Cierva Murcia

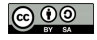

## Cloud Computing

Tradicionalmente se definen tres capas:

Software as a Service (SaaS) Aplicación completa ofrecida como servicio en la nube (Servicios de Google, Salesforce.com, Microsoft Office 365, ...)

Platform as a Service (PaaS) Aplicación completa para el desarrollo ofrecida como servicio en la nube (Google App Engine, Windows Azure, RedHat OpenShift, . . . )

Infrastructure as a Service (IaaS) Almacenamiento (también denominado Storage as a Service) y capacidades de c´omputo (m´aquinas completas) ofrecida como servicio en la nube.

Aquí nos centraremos en la utilización de laaS en las enseñanzas de informática 2 de 19

- Público Una empresa ofrece laaS a terceros, encargándose de toda la gestión del Cloud. El caso más conocido es Amazon Elastic Cloud Computing (EC2).
- Privado Una organización configura sus propios recursos como laaS para tener más flexibilidad y control total sobre sus recursos.
- Híbrido Algunos servicios se gestionan en el cloud privado y otros se transfieren a uno público, normalmente utilizan una API común que permita una buena integración.

## Software para IaaS

Hay bastantes opciones, quizás las más relevantes sean:

Privativo

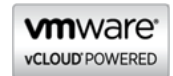

Libre

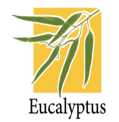

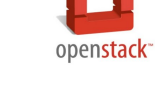

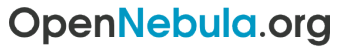

The Open Source Solution for Data Center Virtualization

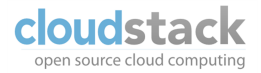

### Cloud de infraestructura privado con software libre

La mejor opción para utilizar en un entorno educativo es un cloud de infraestructura privado basado en software libre

*i* Por qué privado? Permite control total sobre el cloud, utilizarlo sin límites y conocerlo de forma detallada.

¿Por qué libre? Entre otros motivos:

- Permite control total sobre software
- Garantiza la independencia tecnológica
- $\bullet$  Utiliza estándares
- Interoperabilidad
- Ahorro de costes

Las dos opciones más interesantes actualmente son OpenStack y OpenNebula

## Evolución metodológica

Antes de ver las posibilidades que ofrece la utilización de laaS en las enseñanzas de informática, vamos a recapitular las fases por las que han pasado estas enseñanzas $<sup>1</sup>$ </sup>

- A la par de la evolución tecnológica, se ha producido una evolución en los métodos de enseñanza de informática, que podríamos de forma muy general separar en 3 fases:
	- Primera fase: Utilización de equipos físicos
	- Segunda fase: Utilización de máquinas virtuales
	- o Tercera fase: Utilización de JaaS
- Estas fases no son excluyentes: una fase siempre puede incluir las anteriores.
- Todas tienen ventajas e inconvenientes, pero la tercera fase ofrece escenarios imposibles de utilizar anteriormente.

# $\frac{1}{16}$ Nos referimos siempre a enseñanzas prácticas, no a la tiza :)

## Evolución metodológica. Primera fase

- Utilización de máquinas físicas
	- Una m´aquina por alumno
	- Algunos servidores compartidos
- Pros:
	- F´acil despliegue y puesta en marcha
- Contras:
	- Pr´acticas muy limitadas por n´umero de equipos y tipo de configuraciones
	- Hardware poco variado
	- Prácticas muy "académicas"
	- Muchos tiempos muertos entre prácticas

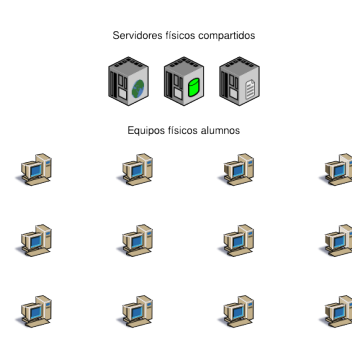

# Evolución metodológica. Segunda fase

- Utilización de máquinas virtuales
	- Una m´aquina por alumno
	- Varias m´aquinas virtuales por m´aquina física
- Pros:
	- Cada alumno dispone de un entorno "completo" e independiente
	- Prácticas menos rígidas
	- Se aprende virtualización de forma transversal
- Contras:
	- Entorno m´as complejo
	- Requiere equipos actualizados para los alumnos
	- Los alumnos tienen que administrar el gestor de máquinas virtuales

8 de 19

Equipos físicos alumnos ejecutando máquinas virtuales

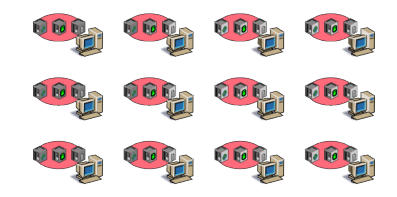

## Evolución metodológica. Tercera fase

- Utilización de laaS
	- Un equipo convencional por alumno
	- IaaS privado de la organizaci´on
- Pros:
	- $\circ$  Enorme variedad de prácticas
	- Utilizaci´on de entornos preconfigurados
	- Simulación de entornos reales complejos
	- Equipos básicos para los alumnos
	- Se aprende IaaS de forma transversal
- Contras:
	- Sistema muy centralizado
	- Imprescindible administraci´on del Cloud
	- Inversi´on inicial importante

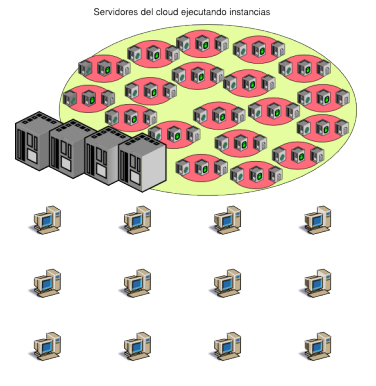

Un entorno real es difícil de simular con MVs en un PC por sus propias limitaciones, pero en un cloud es asumible:

- Se puede simular una red con un número importante de equipos
- Se puede utilizar la diversidad que se quiera de SOs
- Este entorno "real" pueden utilizarlo conjuntamente todos los alumnos
- Puede estar disponible durante todo el curso sin interferir con otras asignaturas
- Con el tiempo y el uso irán apareciendo conflictos y problemas reales

#### Nueva forma de aprendizaje

- $\bullet$  La utilización de laaS en el ámbito académico conlleva una nueva forma de aprender
- Con el uso de MVs se había impuesto una forma de aprender que no era siempre la mejor, por ejemplo:
	- Para utilizar un SGBD hab´ıa que instalarlo y configurarlo antes
	- Para desplegar una aplicación web, había que configurar previamente todo el servidor de aplicaciones
	- Para hacer prácticas de ZFS había que instalar Solaris o FreeBSD
- Un cloud puede contar con gran cantidad de imágenes preconfiguradas de sistemas con muy diversas configuraciones  $\Rightarrow$ La forma de aprender no viene condicionada por la necesidad de una configuración previa, por ejemplo:
	- Primero se utiliza el SGBD durante varias clases.
	- Posteriormente, cuando sea oportuno, se aprende a instalarlo y configurarlo

# Escenarios (I)

Instalación y configuración de un servicio

Los pasos típicos a seguir serían:

- Cada alumno inicia una instancia del SO en el que va a instalar el servicio (no es necesario que previamente sepa instalar ese SO).
- $\bullet$  Realiza la instalación del servicio
- Realiza la configuración del servicio. Si esta configuración dura más de una clase, suspende la instancia y la reinicia en la siguiente clase.
- Una vez terminada la configuración puede crear una instantánea para utilizarla como base en posteriores prácticas.
- Si algún alumno no ha podido realizar la configuración correctamente podrá utilizar la instantánea de un compañero en clases posteriores.

# Escenarios (II)

Despliegue de una aplicación web

Los pasos típicos a seguir serían:

- Se prepara una imagen de un sistema en el que se configura de forma precisa un completo servidor web con todos los módulos necesarios. Se instala y configura un servidor git u otro scm.
- Cada alumno inicia una instancia de la imagen anterior y transfiere la aplicación web desde su equipo.
- Comprueba el funcionamiento en un servidor remoto (la instancia) con similares características que tendría en un servidor remoto real.
- En caso de que tenga que utilizar la instancia durante más de una clase, suspende y reinicia cuando sea necesario.
- En caso de fallos o errores, puede crear una nueva instancia a partir de la imagen inicial o de una instantánea guardada previamente. 13 de 19

Utilización de herramientas de sistemas

- Se prepara una imagen del sistema que se quiera utilizar, por ejemplo una imagen de un SO con soporte ZFS.
- Cada alumno inicia una instancia de la imagen anterior sin necesidad de saber previamente cómo se instala.
- $\bullet$  Se asocian a la instancia varios volúmenes volátiles.
- Se realizan prácticas de ZFS con los volúmenes anteriores.
- Cuando se dominen las herramientas se plantea una instalación del SO sobre ZFS

#### Escenarios. Resumen

- Esto no son más que tres ejemplos suficientemente diferentes para ver las enormes posibilidades que se abren.
- En general, pueden plantearse prácticas más complejas, inviables en el esquema tradicional de uso de máquinas virtuales por la complejidad de configurar el escenario inicial y por los problemas que acarrea una equivocación del alumno durante el desarrollo de la práctica.
- Además las prácticas no interfieren con otras asignaturas, parar la práctica y continuar otro día es tan simple como suspender la instancia y reanudarla cuando se precise.

#### Aprendizaje transversal

- $\bullet$  El hecho de utilizar laaS no como fin en sí mismo sino como herramienta para aprender otros temas provoca que el alumno se familiarice fácilmente con la tecnología.
- Este aprendizaje adquirido de forma continua es mucho más significativo que si se impartiera como un tema en una asignatura.
- En la mayoría de los casos es suficiente con esto, salvo en los estudiantes de Administración de Sistemas, que necesariamente tendrán que profundizar más en la materia.

#### Administración del Cloud

- La administración de los sistemas y en particular del cloud de una organización no siempre se valora adecuadamente.
- La instalación, configuración y administración del cloud es una tarea compleja  $\Rightarrow$  exige personal cualificado y con suficiente dedicación
- El cloud privado se convierte en el elemento fundamental para el desarrollo de prácticas, esto puede suponer un inconveniente en caso de errores y hay que planificar alternativas para momentos puntuales.

#### Inversión inicial

- Al opta por software libre, la principal inversión son los servidores que formarán el cloud de infraestructura.
- Configuración mínima: 3 servidores (1 gestión del cloud y 2 para ejecución de instancias)
- Configuración recomendada: 2 servidores para gestión (en HA), 1 para almacenamiento y 4 o más para ejecución de instancias
- Para la gestión del cloud es suficiente un equipo de características mínimas
- Para la ejecución de instancias es necesario procesadores potentes y mucha memoria RAM (entre 0,5 y 2 GiB por instancia)
- El almacenamiento depende del número de imágenes, instantáneas y volúmenes que sea necesario guardar.
- Sistema fácilmente escalable, se puede empezar por una configuración mínima e ir añadiendo componentes año a año.

18 de 19

#### Conclusiones

- Es necesario incluir Cloud computing en los currículos
- No sólo es importante conocer el Cloud, sino que utilizarlo habitualmente en clase permite adquirir unas destrezas significativas en su manejo
- Todas las capas de Cloud son interesantes, pero la que ofrece mayores opciones es IaaS
- Una organización que implante un cloud de infraestructura propiciará que sus alumnos hagan prácticas muy interesantes, difícilmente realizables en otros entornos
- En el caso de alumnos de sistemas, disponer de un cloud de infraestructura, permite conocer con detalle y en profundidad una tecnología para la que se prevé una importante demanda futura